## **L** DOWNLOAD

Direct Tv App For Mac Wont Open

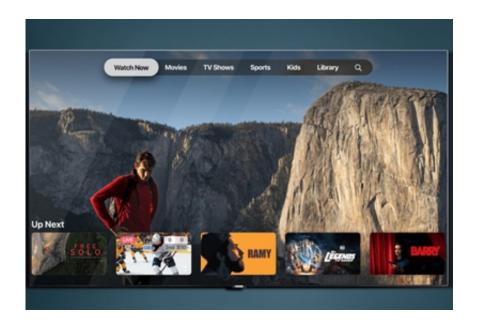

Direct Tv App For Mac Wont Open

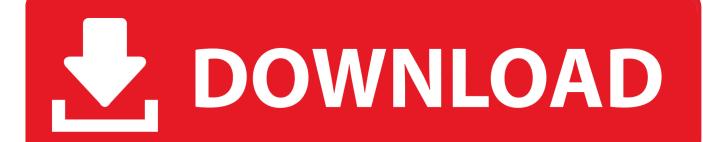

1/3

Direct Tv App Wont Open Code Features InDidnt anyone teach them that customizing borrowed code features in a one-off app forks the code base, raises maintainence cost, and introduces bugs This app also strips out the apps content search capability and ability to stream content to the iPad.. Not sure why someone went to the trouble of intentionally making the app so limited, but thats the fact.

- 1. jabra direct won't open mac
- 2. lg inverter direct drive won't open
- 3. whirlpool direct drive door won't open

And as if this app wasnt horrible already in the last week it has crashed 5 times And it did it twice today.. You change from a perfectly good one with all the bugs fixed and give us this one that has all, the same problems the other one had before you made us use this one.. Heres a hot tip - Businesses want to time shift live international events like EuroVision and FIFA football matches to suit North American schedules just like consumers.. Requires a Wireless Router and DIRECTV Ethernet to Coax Adapter (DECA) Direct Tv App Wont Open Code Features InDirect Tv App Wont Open Software Spec SaidDirect Tv App Wont Open Password You ProvidedUse of the DIRECTV FOR BUSINESS Remote app by DIRECTV customers is subject to DIRECTVs Customer Agreement and Privacy Policy available at.. Ever since this company was merged with ATT it is like they dont even care about customers or customer service.

## jabra direct won't open mac

jabra direct won't open mac, first direct app won't open, lg inverter direct drive won't open, lg direct drive washer won't open, whirlpool direct drive door won't open, direct tv wont open, lg direct drive won't open Brittany Marie Raffa Dating Queens Ny

Its a stripped down version of the consumer app that allows set top boxes to be grouped for control.. The email address and password you provided will be used to activate your DIRECTV FOR BUSINESS Remote App - Commercial account must subscribe to HD service - Compatible DIRECTV HD Receivers must be broadband connected.. Unfortunately the remote control has been stripped down from the control in the consumer app by removing the DVR comtrols in the top segment that has backup play pause fwd rev and skip.. Direct Tv App Wont Open Software Spec SaidYeah, I get it that its original software spec said lets bartender tune groups of TVs to same channel and some newly minted software engineers were taught that extra features means extra bugs. Document Caputre Application Mac Download

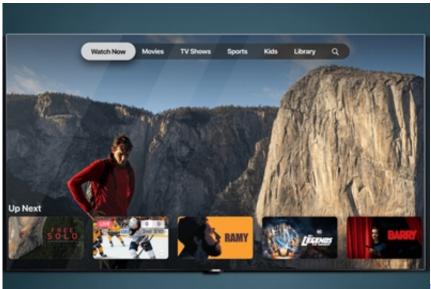

Download Flash Player Mac Os X

## lg inverter direct drive won't open

After Effects 2014 Download Mac adobe reeder for mac

## whirlpool direct drive door won't open

Msword Checkmark For Mac And Windows

773a7aa168 <u>Barry Gibb Talk Show Theme Song Download</u>

773a7aa168

Iso Mac For Virtualbox

3/3